## - **TERRAMethode**

### An der Nordsee

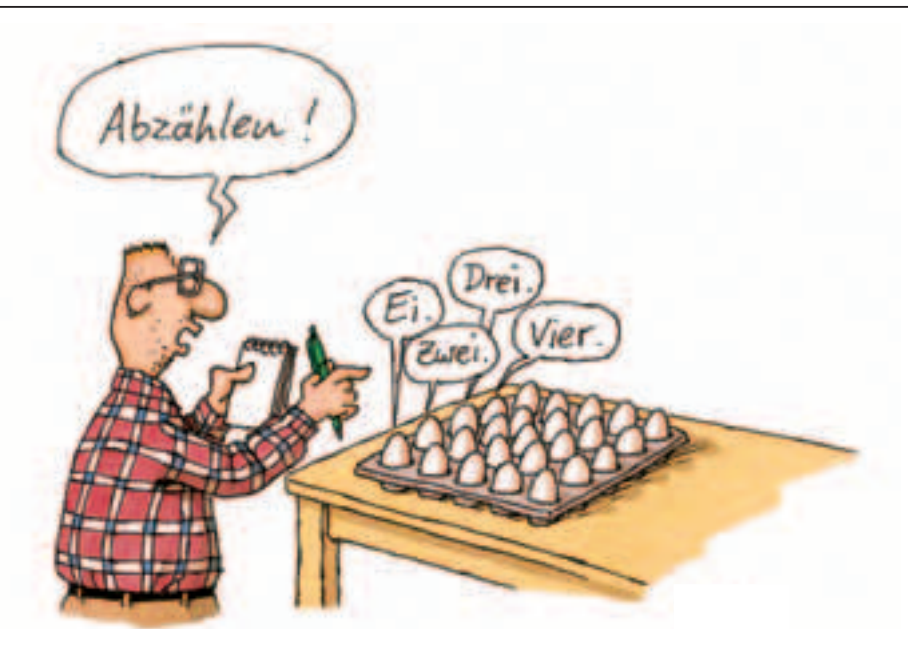

# **Eine Tabelle auswerten**

### *1. Schritt: Überblick verschaffen*

*Vieles auf der Welt wird gezählt, abgemessen und verglichen. So sammeln sich viele Zahlen an. Zahlen kann man in einer Tabelle besonders übersichtlich zusammenstellen. Wie du einer Tabelle Informationen entlocken kannst, lernst* 

*du hier.*

*Im Titel erkennst du das Thema der Tabelle. Wer die Zahlen zusammengestellt hat, kannst du mithilfe der Quellenangabe klären.*

#### *2. Schritt: Inhalte klären*

*Jede Tabelle hat eine Vorspalte und einen Tabellenkopf: Den Inhalten, die in der Vorspalte aufgelistet sind, werden andere Punkte des Tabellenkopfs gegenübergestellt. In Tabelle 1 werden zum Beispiel die Güterarten des Hamburger Hafens den Jahreszahlen gegenübergestellt. Beachte, dass manche Zeilen die Summe aus anderen Zeilen bilden: Flüssigladung, Saug- und Greifergut ergeben z. B. das Massengut. Gibt es noch andere Summenzeilen?*

### *3. Schritt: Welche Maßeinheiten werden verwendet?*

*Eine Zahl ohne Maßeinheit sagt überhaupt nichts aus. Zu den meisten Zahlen der Tabelle 1 gehört die Einheit "Millionen Tonnen" (Mio. t). Andere Werte dagegen geben eine Anzahl ohne Einheit* 

#### *4. Schritt: Zahlen auswerten*

*an.*

*Betrachte zunächst die Zahlen einer Zeile oder einer Spalte und werte diese aus. Schreibe deine Erkenntnisse in ganzen Sätzen auf. Darauf musst du achten:*

*a) Besonders große und kleine Werte, also extreme Werte (siehe Beispiel 1).*

*b) Entwicklungen wie Wachstum, Rückgang, Stillstand, Schwankung oder Trendwende. Vorsicht: viele Tabellen enthalten unterschiedliche Zeitsprünge (siehe Beispiele 2 und 3).*

## *5. Schritt: Zahlen untereinander in Beziehung setzen*

*Durch den Zahlenvergleich können wir Entwicklungen und Anteile beschreiben (siehe Auswertungsbeispiele 4, 5 und 6).*

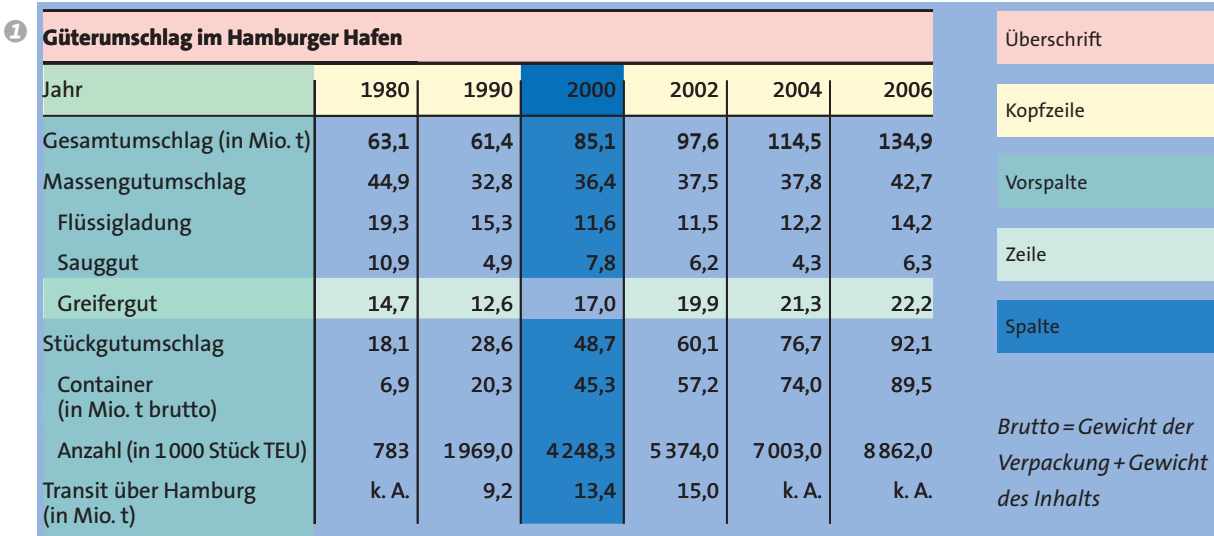

*Quelle: Hafen Hamburg Marketing e.V veröffentlicht www.hafen-hamburg.de*

#### **Auswertungsbeispiele**  $\bullet$

Beispiel 1: "Der Gesamtumschlag der Güter im Hamburger Hafen erreichte 2006 mit 134,9 Mio. t den höchsten Wert." Beispiel 2: "Die Anzahl der Container, die im Hamburger Hafen umgeschlagen wurden, hat sich von 1980 bis 2006 mehr als verelffacht."

**Beispiel 3:** "Das Gewicht des transportierten Saugguts bewegte sich von 1980 bis 2006 im Bereich von 10,9 bis 4,3 Mio. t pro Jahr."

Beispiel 4: "Im Jahr 2006 hatte der Stückgutumschlag eine größere Bedeutung als der Massengutumschlag, 1980 war es noch umgekehrt."

Beispiel 5: "Fast der ganze Stückgutumschlag bestand 2006 aus Containern. **Beispiel 6:** Zwei Drittel des Güterumschlags wurden 2006 in Containern abgefertigt."

*Ergänze die Auswertungsbeispiele, in-1 dem du die Tabelle 1 weiter auswertest. Werte die Tabelle 3 aus. 2 3*

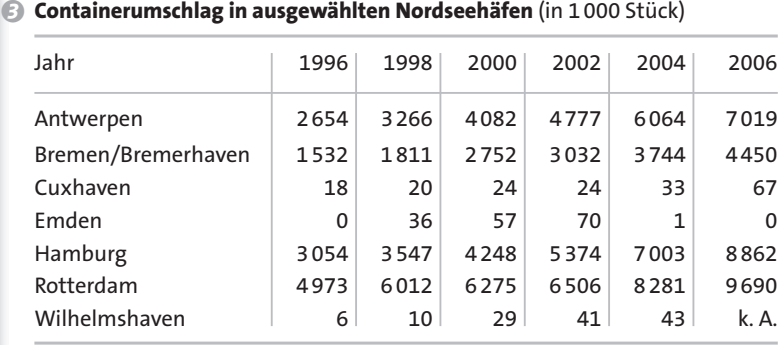

*Quelle: Hafen Hamburg Marketing e. V veröffentlicht www.hafen-hamburg.de*

#### $\boldsymbol{\omega}$ **Abkürzungen in Statistiken**

- 0 bedeutet "auf Null abgerundet" z. B. 357 810t werden in der Tabelle,
- mit 0 Mio. t angegeben

k.a. "keine Angabe"

- heißt "unbekannter Wert"
- bedeutet "nicht vorhanden"

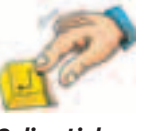

*Online-Link Surftipp Hamburger Hafen/ Containerhafen weltweit 27312X-0403*

*Brutto = Gewicht der* 

alte

*Vergleiche den Güterumschlag im Hamburger Hafen mit dem Umschlag in Singapur und New York (27312X-0403).*